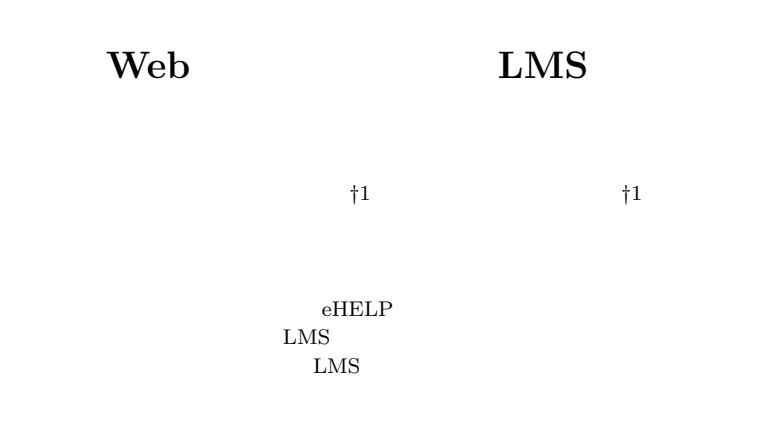

## **A Cross-LMS Communication Environment using Web Service Protocols**

Takashi Yukawa *†*<sup>1</sup> and Yoshimi Fukumura*†*<sup>1</sup>

The present paper proposes a cross-LMS communication system for distributed, autonomous, and collaborative learning environments. The authors have been conducting the eHELP project, which promotes the sharing of elearning contents and the transfer of credits between academic institutions in Japan. A problem in achieving collaboration between students at different institutions is revealed, whereby different LMSs are used at the participating institutions. To solve this problem, cross-LMS bulletin board and chat systems using a web services protocol are proposed. The present paper describes the requirements, designs, and implementations of these systems. The usability of the environment was also evaluated through an actual collaborative session.

†1<br>Nagaoka University of Technology

**1.** 

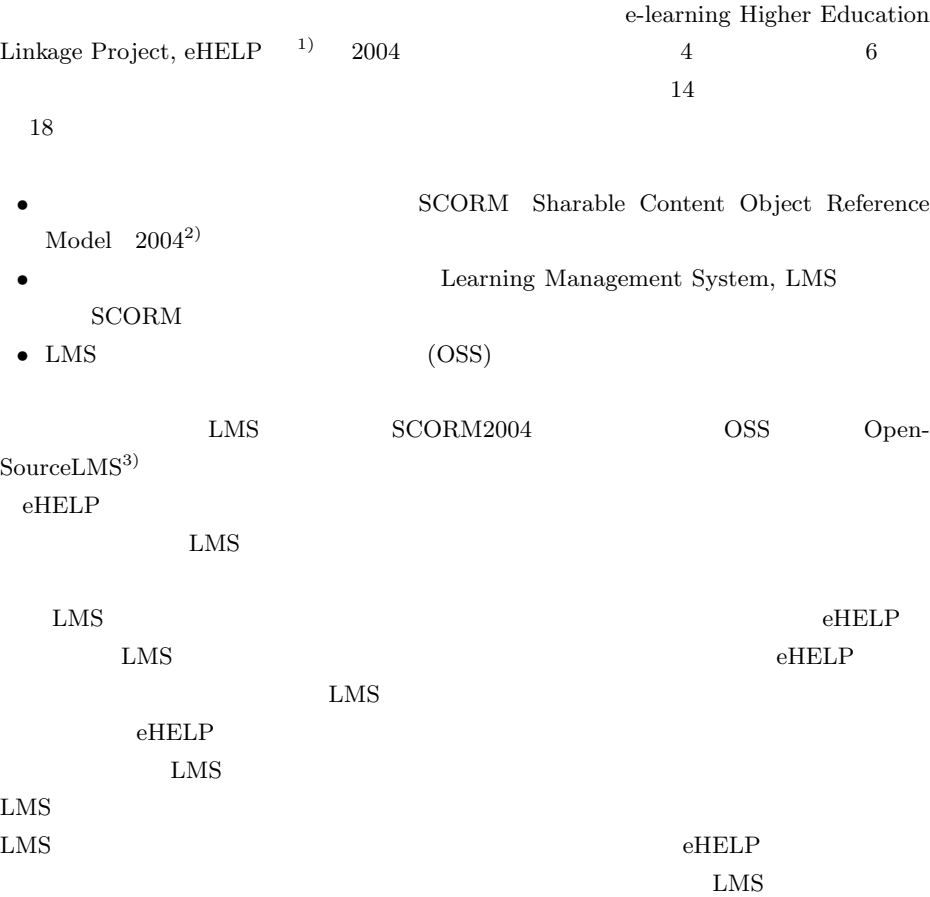

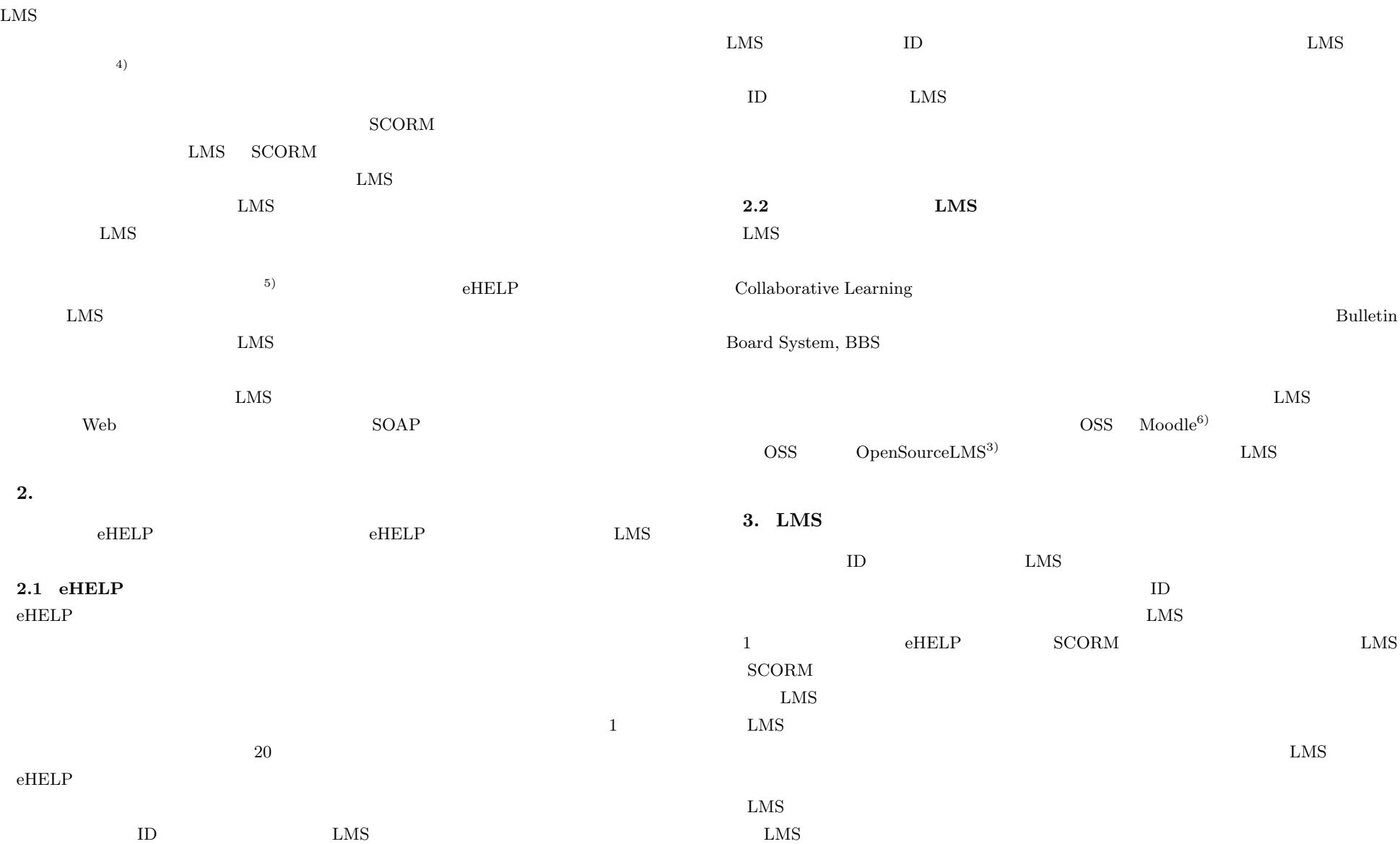

Vol.2009-CE-102 No.5 2009/12/11

 $\rm LMS$  $LMS$ **3.1 LMS**  $LMS$  $\text{BBS}$ • EMS LMS LMS BSS 2000 LMS 2000 LMS 2000 LMS 2000 LMS 2000 BSS 2000 LMS 2000 BSS 2000 LMS 2000 BSS 2000 LMS 2000  $\mu$  $/$ • **IMS**  $BBS$  $LMS$ • BBS  $\text{BBS}\qquad \qquad \text{cBBS}\quad \text{cChat}$ 3.2 **cBBS cChat** cBBS cChat P2P P2P P2P  $e$ HELP  $\,$  $e$ HELP Communications Server, CS  $LMS$  $\rm LMS$  $\rm LMS$ (Client Module, CL)  $\text{LMS}$ CS <sub>contract</sub>  $\mathop{\mathrm{in}}$  -bound  $\mathop{\mathrm{in}}$ out-bound WWW  $\boldsymbol{\mathrm{prox}}$ WWW W W W TO THE RESEARCH TO THE RESEARCH TO THE RESEARCH TO THE RESEARCH TO THE RESEARCH TO THE RESEARCH TO THE RESEARCH TO THE RESEARCH TO THE RESEARCH TO THE RESEARCH TO THE RESEARCH TO THE RESEARCH TO THE RESEARCH TO T  $\overline{\text{CS-CL}}$ external web the SOAP Through SOAP 50  $\mu$ **1** CS cBBS cChat には、これら記事を取り込まれるという。<br>これら記事を示す  ${\large \bf Application \, Programming \, Interface, \, API} {\large \bf CL} {\large \bf \quad LMS}$  $\rm LMS$  $CL$  SOAP API  $CS$  $\text{LMS}$  contracts the contract of  $\text{CS}_\text{S}$  $LMS$ LMS BBS  $\sim$ kms and the LMS in the LMS in the LMS in the LMS in the LMS in the LMS in the LMS in the LMS in the LMS in the LMS in the LMS in the LMS in the LMS in the LMS in the LMS in the LMS in the LMS in the LMS in the LMS in the L  $\rm LMS$  $CL$  $c$ BBS  $CL$ • **•**  $\mathbf{r} = \mathbf{r} \cdot \mathbf{r}$ *•* ある記事に対する子記事(返信)の投稿

 $\text{BBS}$ 

IPSJ SIG Technical Report

•<br>• <sub>The st</sub>ephen of the step of the step of the step of the step of the step of the step of the step of the step of

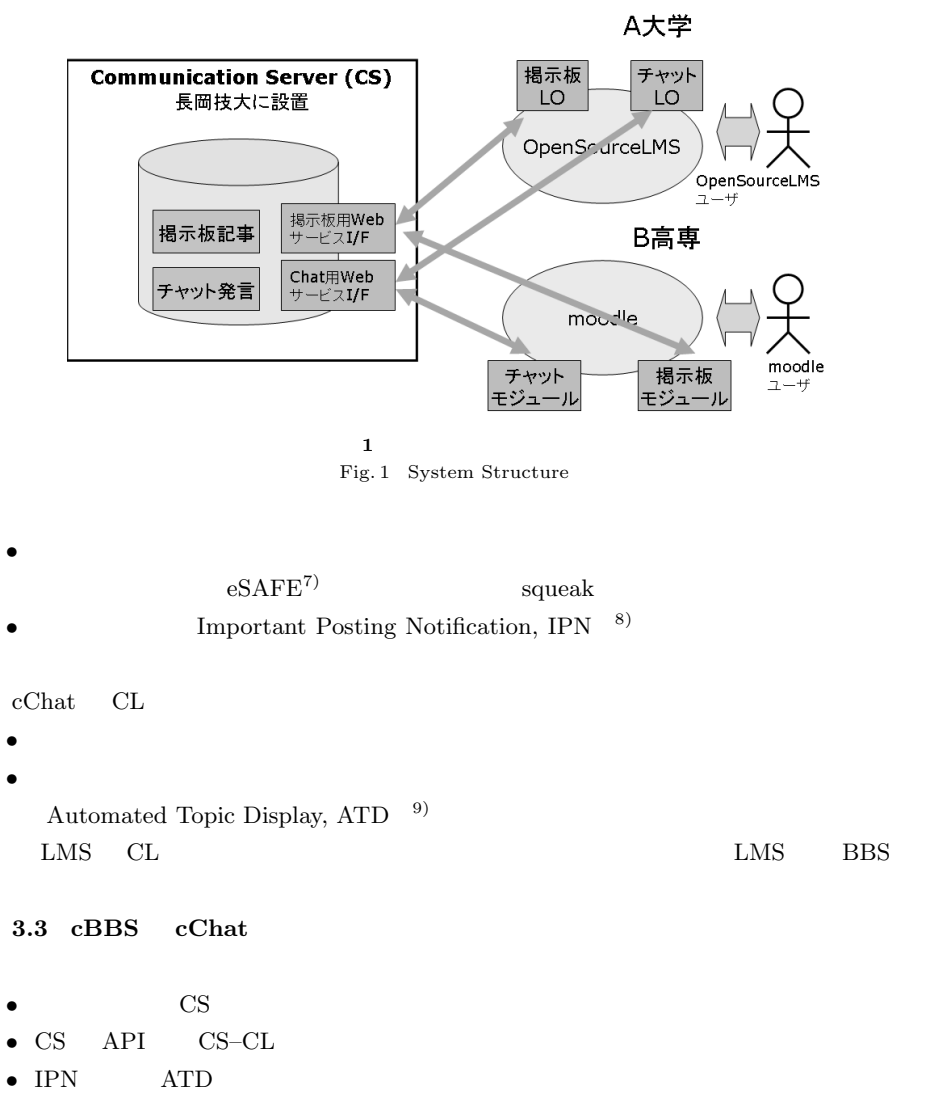

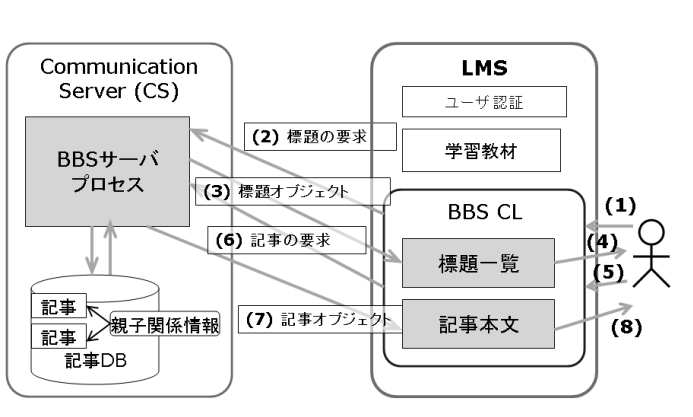

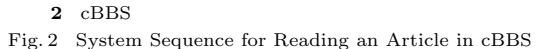

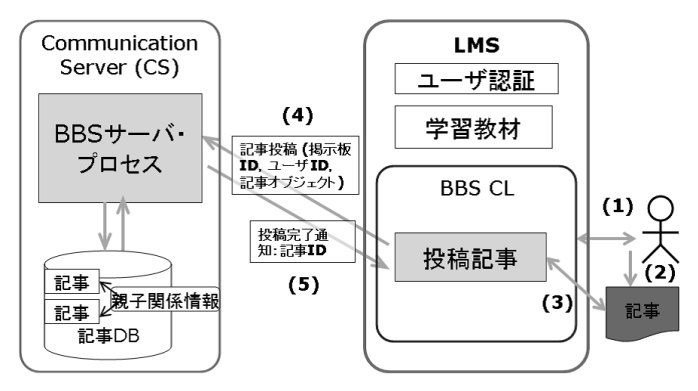

3 cBBS

Fig. 3 System Sequence for Posting an Article in cBBS

| CS<br>$\bullet$                |            |              | PostgreSQL                   |           |
|--------------------------------|------------|--------------|------------------------------|-----------|
| $CS-CL$<br>$\bullet$ CS<br>API |            |              | cBBS                         | $CS-CL$   |
| $\bullet$ IPN<br>ATD           |            |              | $\mathbf{2}$                 |           |
|                                |            |              | cBBS(<br>CL)<br>$\mathbf{1}$ |           |
| <b>RDB</b>                     | <b>RDB</b> | <b>RDBMS</b> | (2)<br>CL                    | <b>CS</b> |

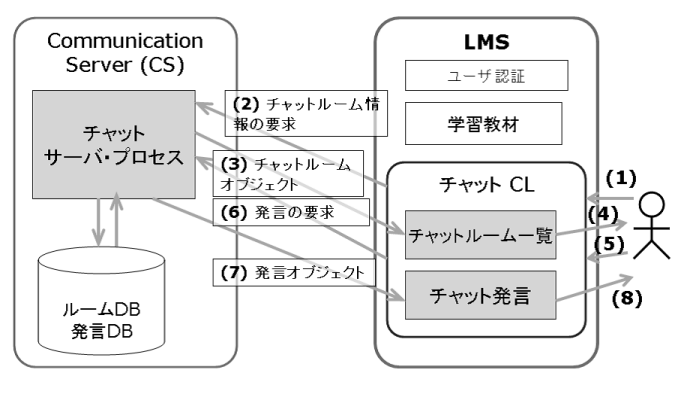

**4** cChat Fig. 4 System Sequence for Reading Utterances in cChat

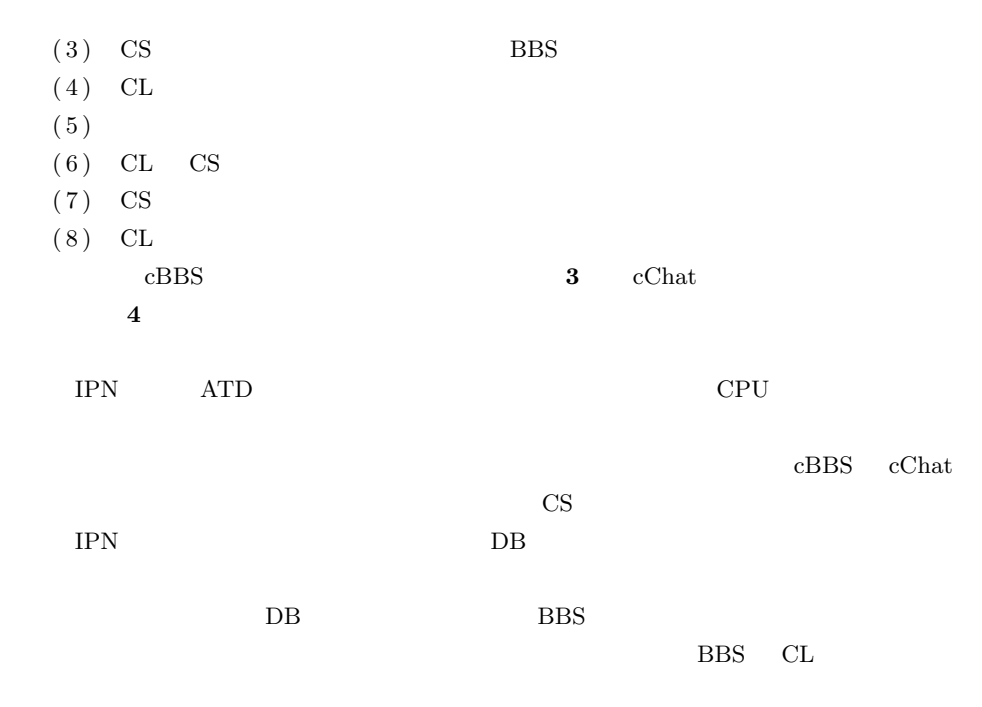

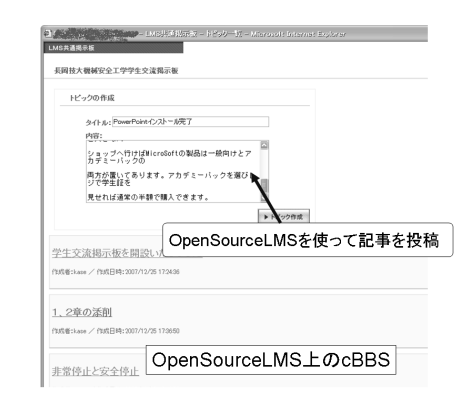

**5** (1) Fig. 5 Screen-shot of a Working Example (1)

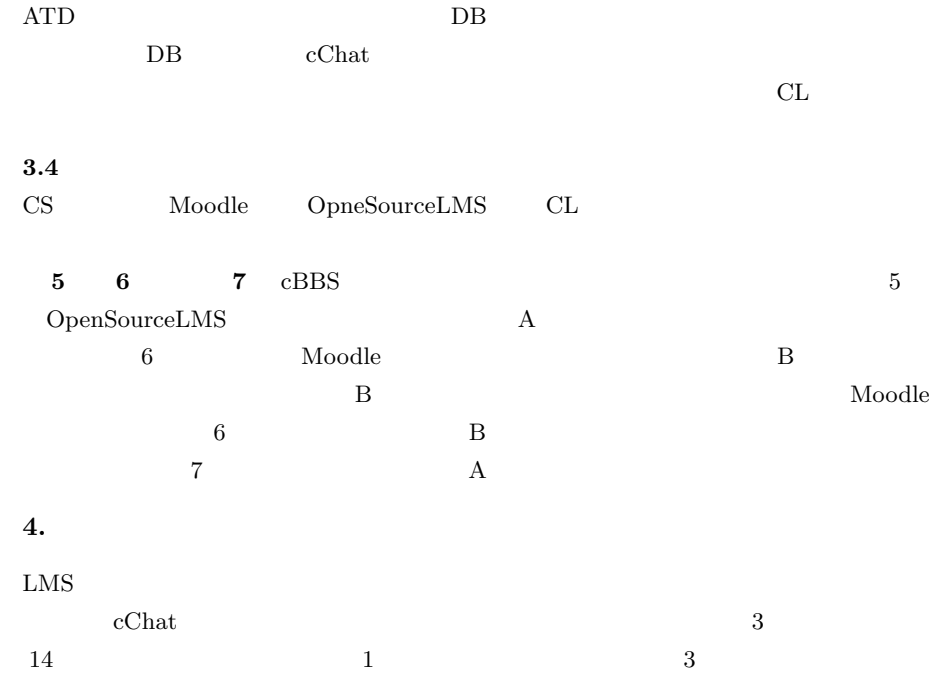

5 *⃝*c 2009 Information Processing Society of Japan

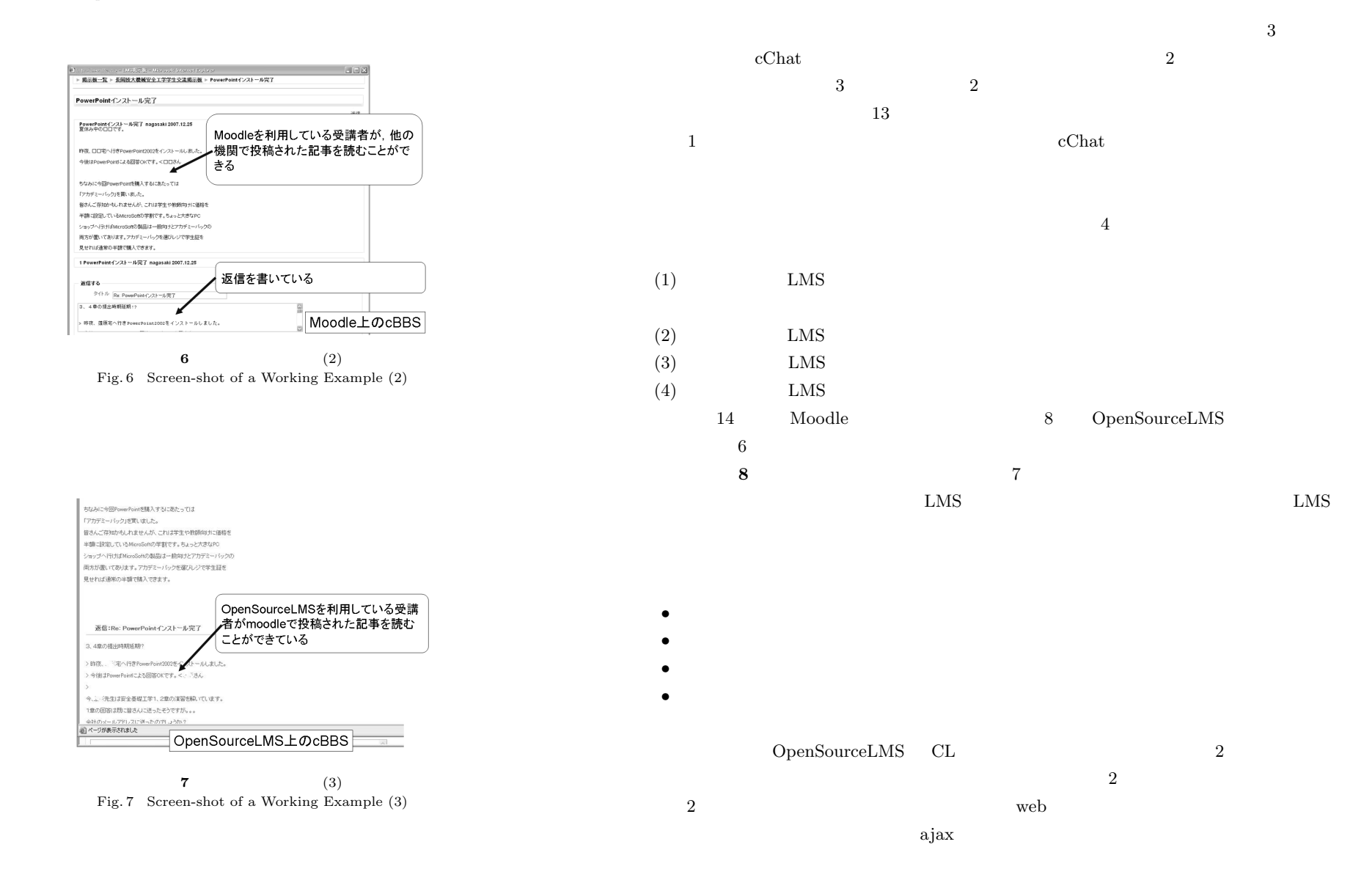

 $1$   $\blacksquare$ 

IPSJ SIG Technical Report

 $3\lambda$ 

 $\overrightarrow{11}$ 

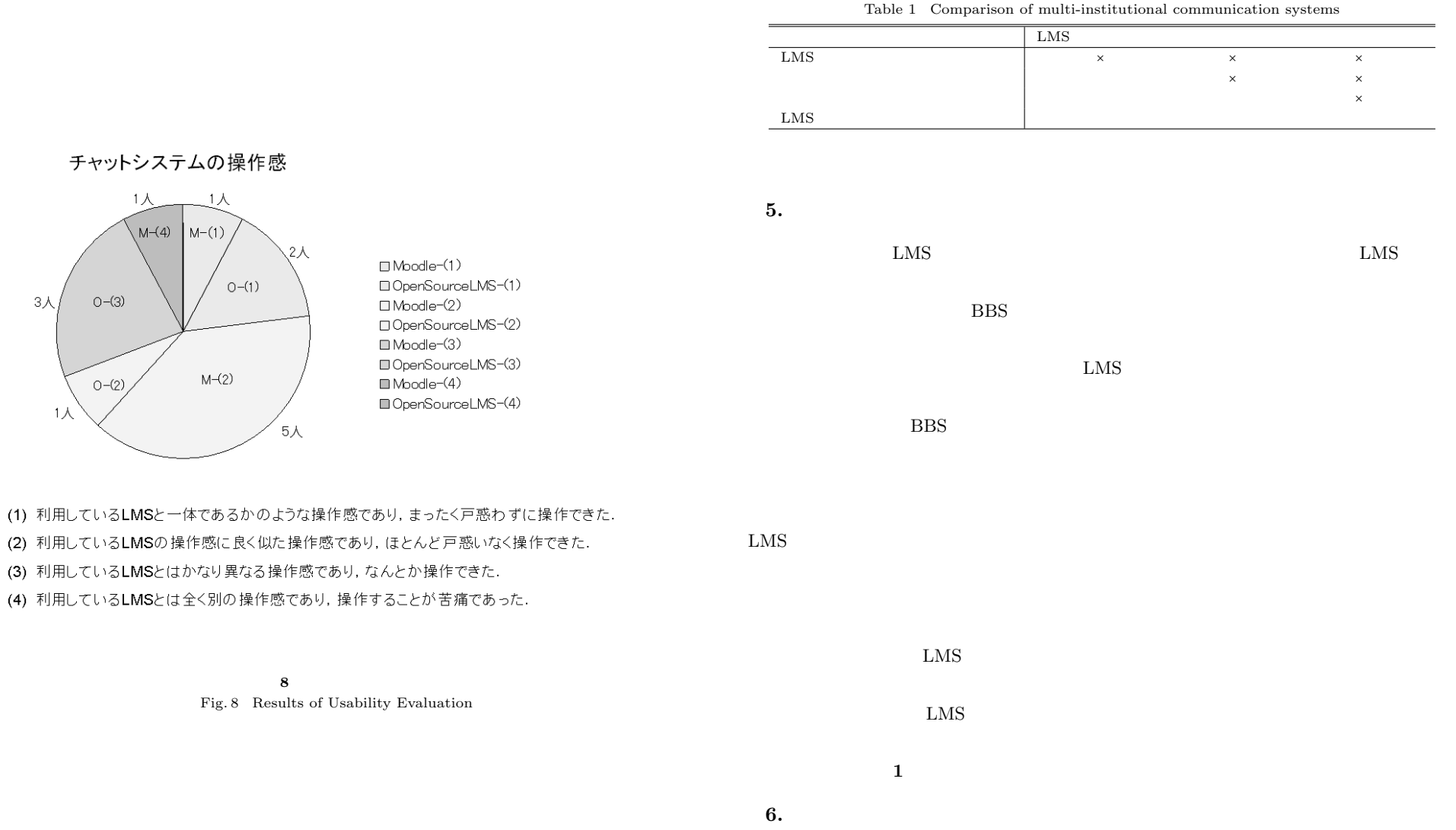

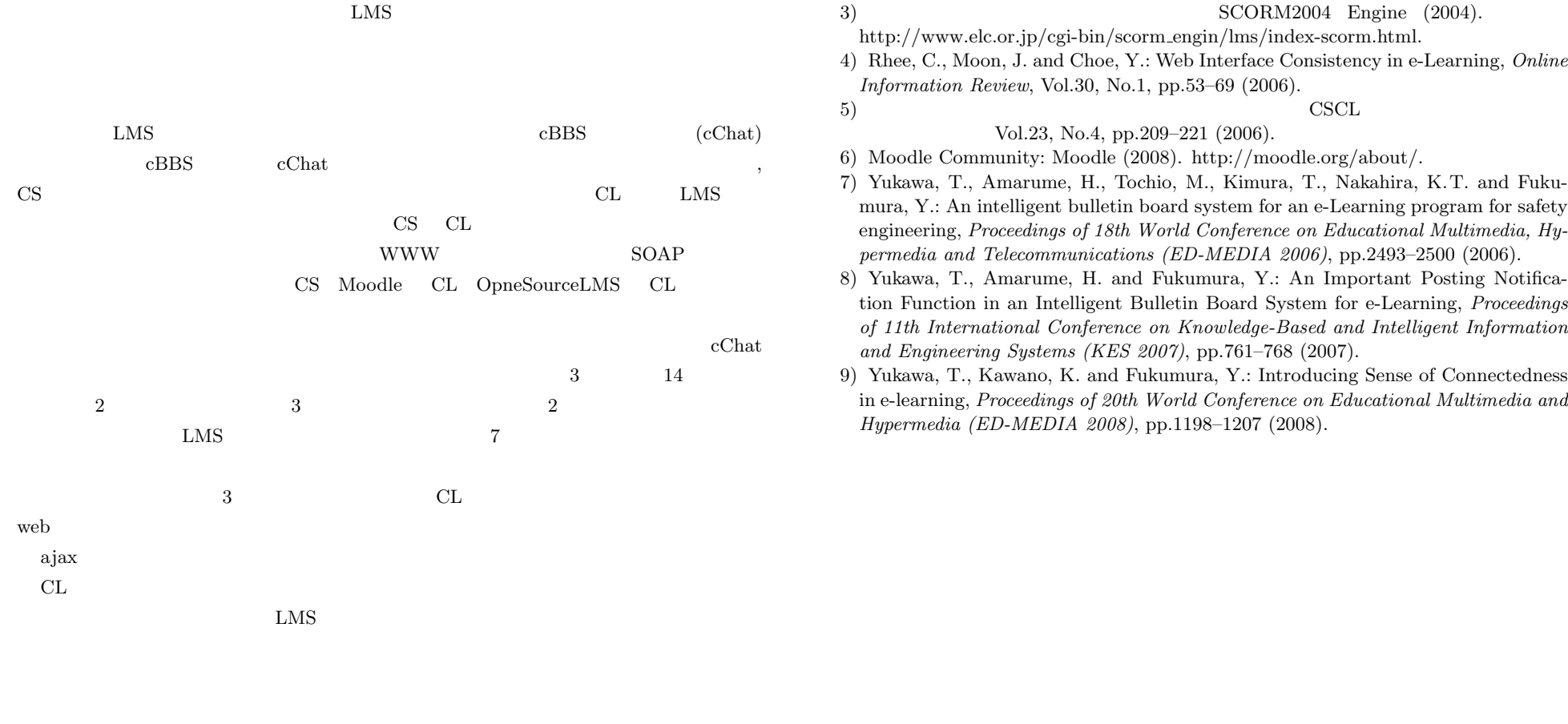

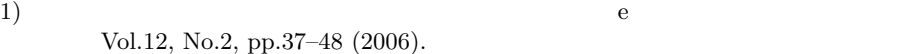

2) Advanced Distributed Learning: Scorm 2004 4th Edition Documentation (2008). http://www.adlnet.org/Technologies/scorm/SCORMSDocuments/ 2004%20204th%20Edition/Overview.aspx.

3) SCORM2004 Engine (2004).

http://www.elc.or.jp/cgi-bin/scorm engin/lms/index-scorm.html.

4) Rhee, C., Moon, J. and Choe, Y.: Web Interface Consistency in e-Learning, *Online Information Review*, Vol.30, No.1, pp.53–69 (2006).

Vol.23, No.4, pp.209–221 (2006).

6) Moodle Community: Moodle (2008). http://moodle.org/about/.

- 7) Yukawa, T., Amarume, H., Tochio, M., Kimura, T., Nakahira, K.T. and Fukumura, Y.: An intelligent bulletin board system for an e-Learning program for safety engineering, *Proceedings of 18th World Conference on Educational Multimedia, Hypermedia and Telecommunications (ED-MEDIA 2006)*, pp.2493–2500 (2006).
- 8) Yukawa, T., Amarume, H. and Fukumura, Y.: An Important Posting Notification Function in an Intelligent Bulletin Board System for e-Learning, *Proceedings of 11th International Conference on Knowledge-Based and Intelligent Information and Engineering Systems (KES 2007)*, pp.761–768 (2007).

9) Yukawa, T., Kawano, K. and Fukumura, Y.: Introducing Sense of Connectedness in e-learning, *Proceedings of 20th World Conference on Educational Multimedia and Hypermedia (ED-MEDIA 2008)*, pp.1198–1207 (2008).